# **Chapter 586**

# **Studentized Range Tests**

# **Introduction**

This procedure computes power and sample size of tests of whether the means of two or more groups which are analyzed using a studentized range test are different. This is a two-sided tested.

Methodology for testing equality among three or more groups has received little attention. An article by Shieh (2018) gives results for two competing test procedures: The F-test and the studentized range test. Results for the F-test are available in **PASS** in another procedure. This procedure provides power and sample size results the studentized range test.

While the F-test is by far the most commonly used method for testing the equality of two or more means, Shieh (2018) showed that neither test is always optimal. In fact, the studentized range test is more powerful when the actual range is close to zero.

# **Technical Details for the Studentized Range Test**

Suppose *G* groups each have a normal distribution and with means  $\mu_1, \mu_2, ..., \mu_G$  and common variance  $\sigma^2$ . Let  $N_1, N_2, ..., N_G = N_i$  denote the common sample size of all groups and let N denote the total sample size. In this case of equal group sizes,  $N = GN_i$ . The multigroup test problem requires one to show that the means are different. Shieh (2018) also considered whether the difference between the minimum and maximum means (the range of the means) is sufficiently small so that the differences among the means can be regarded as of no practical importance. These results are available in **PASS** in a companion procedure.

## **The One-Way Model**

Consider the usual one-way fixed-effects model

$$
Y_{gj} = \mu_g + \varepsilon_{gj}
$$

where  $Y_{ai}$  is response,  $\mu_a$  are the treatment means, and  $\varepsilon_{ai}$  are the independent, normally distributed error with zero mean and common variance  $\sigma^2$ . Here the subscript *g* indexes the *G* groups, and the subscript *j* indexes the  $N_i$ subjects in each group.

Cohen (1988) showed that hypotheses about the *G* means may be obtained using either the variance of the means in terms of the *F*-test or their range in terms of the studentized range.

## **Equality Hypothesis**

The hypothesis of mean equality is

$$
H_0: \frac{\delta}{\sigma} \le 0 \text{ versus } H_1: \frac{\delta}{\sigma} > 0
$$

where  $\delta = \mu_{Max} - \mu_{Nin}$  represents the range.

## **Studentized Range Statistic**

The studentized range statistic is defined as follows

$$
Q = \frac{\left[\max_{g=1 \text{ to } G} (\bar{Y}_g) - \min_{g=1 \text{ to } G} (\bar{Y}_g)\right] \sqrt{N_i}}{S}
$$

where  $Y_g$  are the sample means and *S* is the sample variance.

It turns out that the distribution of *Q* is a function of the pairwise mean differences  $\mu_g - \mu_h$ , not just the range (the maximum of these differences).

The cumulative distribution function, from which the power can be computed, is given by

$$
\Theta(q) = P\{Q \le q\} = E_K \left\{ \sum_{g=1}^G E_{Zg} \left[ \prod_{\substack{h=1 \\ h \ne g}}^G (\Phi\{Z_g + \delta_{gh}\sqrt{N_i}\} - \Phi\{Z_g + \delta_{gh}\sqrt{N_i} - q\sqrt{K/(N-G)}\}) \right] \right\}
$$

where  $\delta_{gh} = \mu_g - \mu_h$ , *K* is a chi-square random variable with  $N - G$  degrees of freedom,  $\Phi\{z\}$  is the CDF of a standard normal distribution,  $Z_g$  are independent standard normal random variables,  $E_K\{x\}$  is the expectation with respect to *K*, and  $E_{Z_q}(x)$  is the expectation with respect to  $Z_g$ .

Note that the critical value is based on the set of group means. When testing mean equality, this set of means is just

$$
\{\mu_1, \dots, \mu_G\} = \{0, \dots, 0\}
$$

If a sample size is desired, it can be determined using a standard binary search algorithm.

# **Example 1 – Finding Power**

An experiment is being designed to test whether the range of the maximum difference among four group means is greater than zero. The hypothesis test will use studentized range test at a significance level of 0.05. Previous studies have shown a standard deviation of 2. Power calculations assume that the actual range is 2.

To better understand the relationship between power and sample size, the researcher wants to compute the power for several group sample sizes between 10 and 50. The sample sizes will be equal across all groups.

# **Setup**

This section presents the values of each of the parameters needed to run this example. First, from the PASS Home window, load the procedure window. You may then make the appropriate entries as listed below, or open **Example 1** by going to the **File** menu and choosing **Open Example Template**.

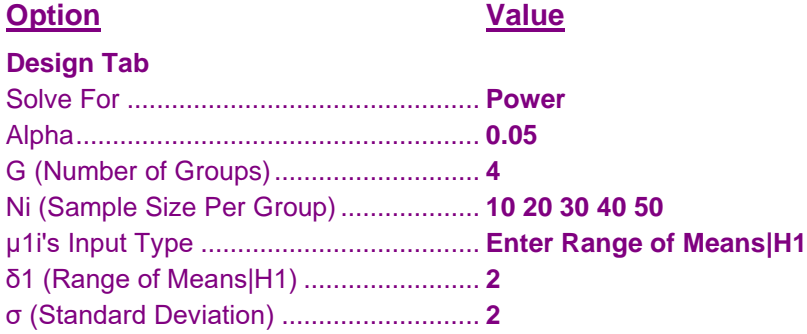

## **Annotated Output**

Click the Calculate button to perform the calculations and generate the following output.

### **Numeric Results**

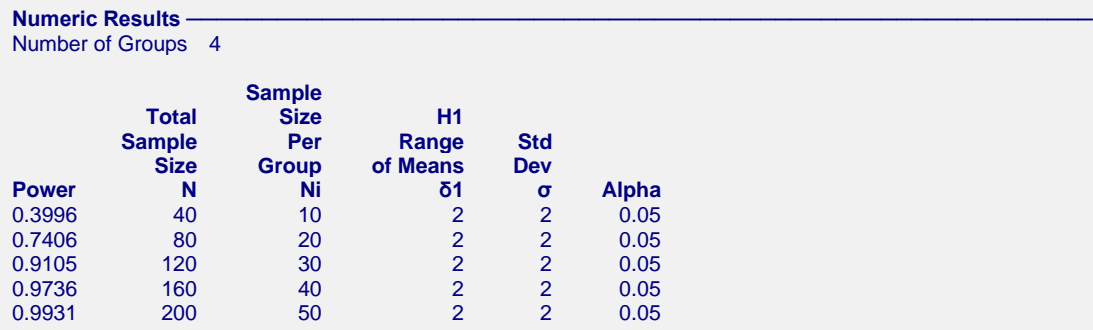

#### **References**

Shieh, G. 2018. 'On Detecting a Minimal Important Difference among Standardized Means'. Current Psychology, Vol 37, Pages 640-647. Doi: 10.1007/s12144-016-9549-5

Cohen, Jacob. 1988. Statistical Power Analysis for the Behavioral Sciences. Lawrence Erlbaum Associates. Hillsdale, New Jersey

#### **Report Definitions**

Power is the probability of rejecting a false null hypothesis in favor of the alternative hypothesis.

Total Sample Size N is the total number of subjects in the study.

Sample Size Per Group Ni is the number of subjects sampled per group.

H1 Range of Means δ1 is the range of the group means assumed by the alternative hypothesis. It is the value at

which the power is computed.

Std Dev σ is the standard deviation of the responses for all groups.

Alpha is the significance level of the test: the probability of rejecting the null hypothesis when it is actually true.

#### **Studentized Range Tests**

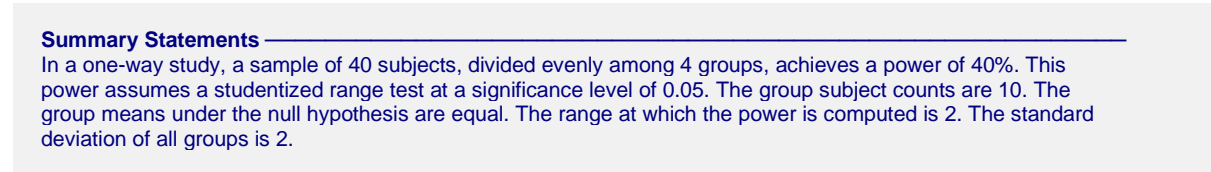

This report shows the numeric results of this power study.

## **Chart Section**

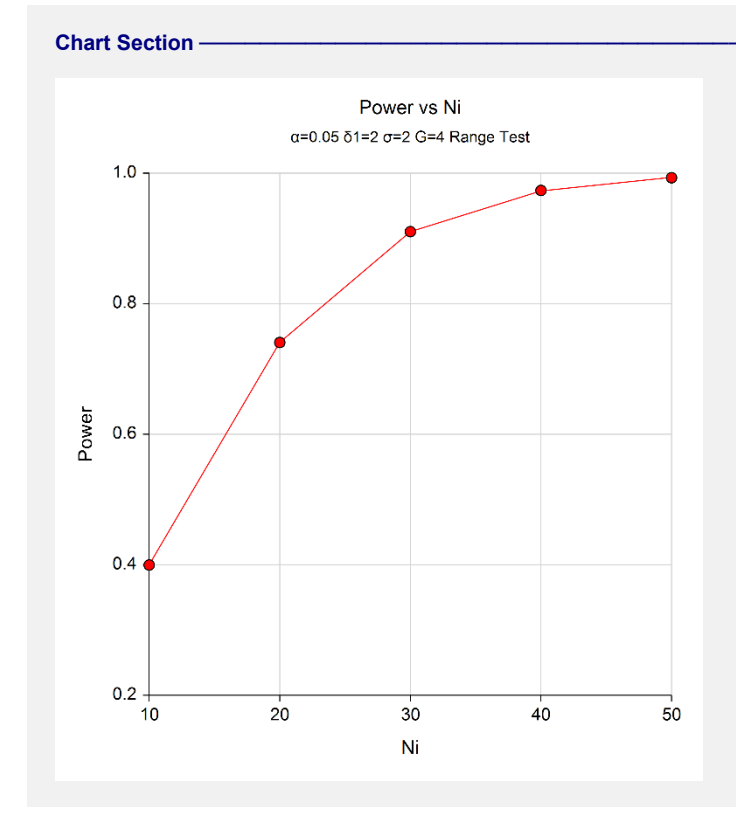

This plot gives a visual presentation of the results in the Numeric Report.

# **Example 2 – Finding the Sample Size Necessary to Reject**

Continuing with the last example, we will determine how large the sample size would need to have been for alpha  $= 0.05$  and power  $= 0.80$  or 0.9.

# **Setup**

This section presents the values of each of the parameters needed to run this example. First, from the PASS Home window, load the procedure window. You may then make the appropriate entries as listed below, or open **Example 2** by going to the **File** menu and choosing **Open Example Template**.

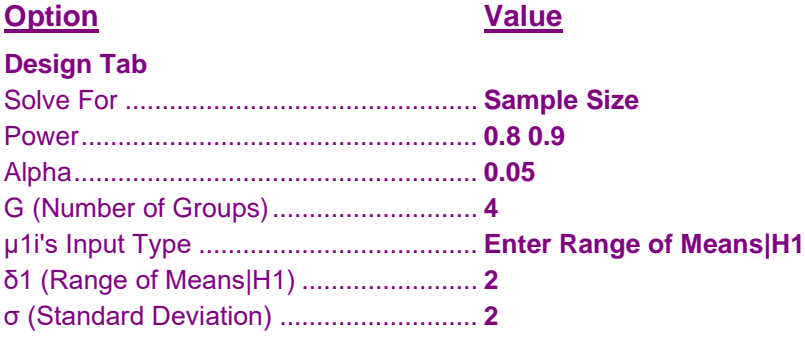

# **Output**

Click the Calculate button to perform the calculations and generate the following output.

## **Numeric Results**

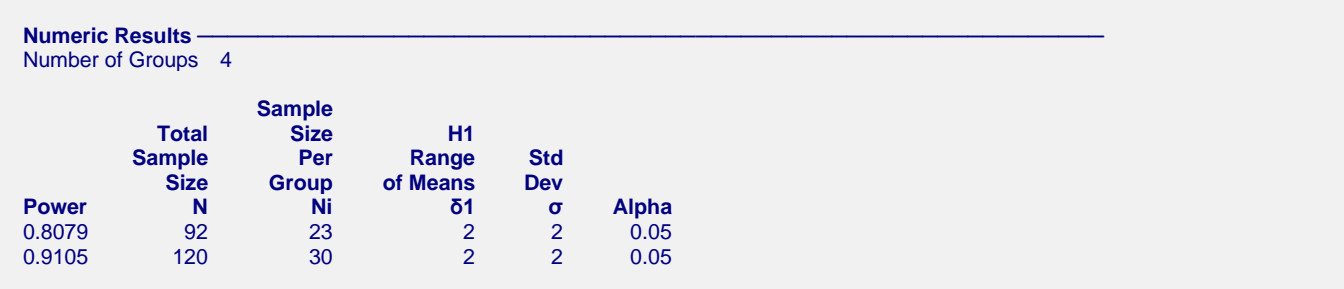

This report shows the necessary sample sizes for achieving powers of 0.8 and 0.9.

# **Example 3 – Validation using Shieh (2018)**

Shieh (2018) page 644 presents an example in which alpha =  $0.05$ , G =  $3$ ,  $\sigma$  =  $3.189$ , means under alternative hypothesis are {7.77, 9.77, 6.68}, and power = 0.8. The sample size was stated as being 22 per group for a total of 66.

# **Setup**

This section presents the values of each of the parameters needed to run this example. First, from the PASS Home window, load the procedure window. You may then make the appropriate entries as listed below, or open **Example 3** by going to the **File** menu and choosing **Open Example Template**.

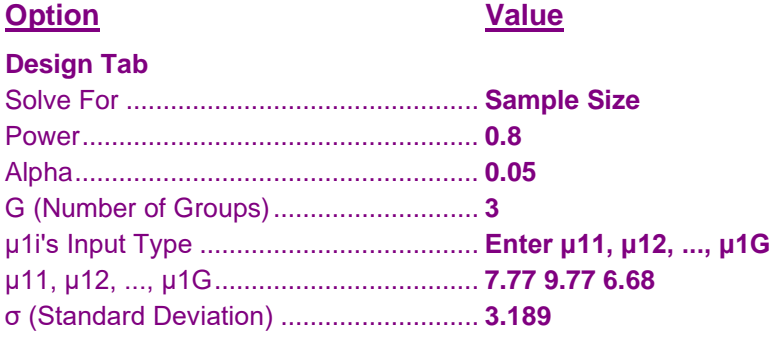

# **Output**

Click the Calculate button to perform the calculations and generate the following output.

## **Numeric Results**

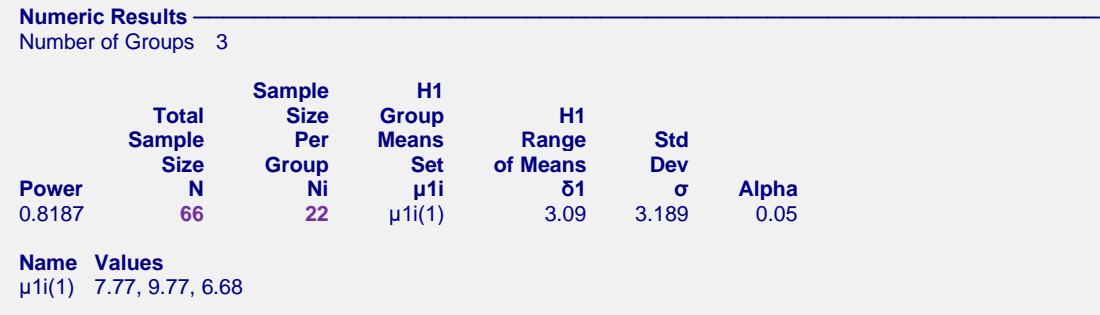

**PASS** also found  $Ni = 22$  and  $N = 66$ .